## **Huskeseddel**

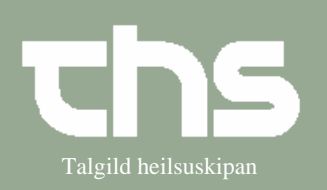

## Afslut administrationsliste Talgild heilsuskipan

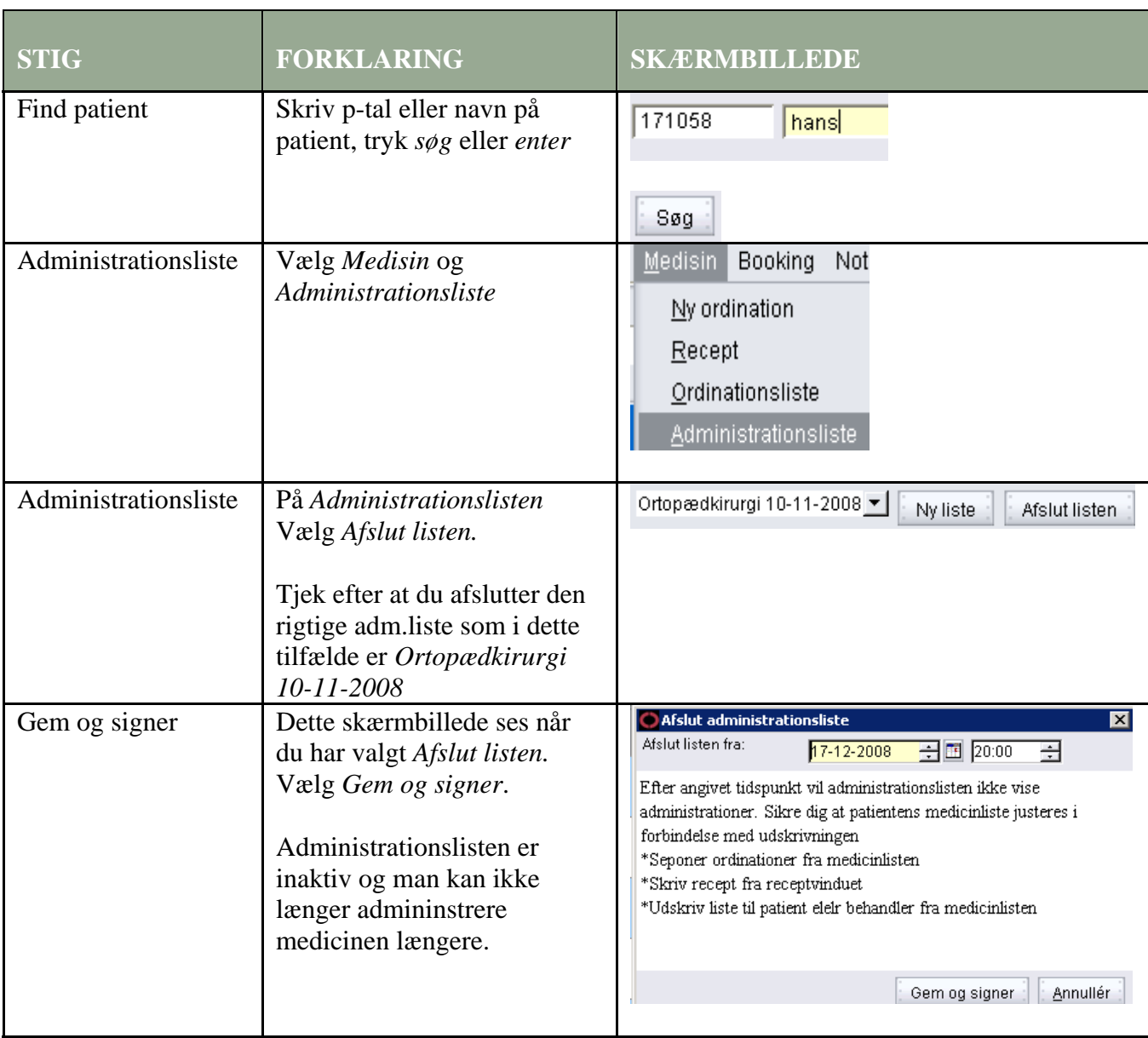